## Package 'RDieHarder'

January 12, 2024

Version 0.2.6

Date 2024-01-12

Author Dirk Eddelbuettel, Robert G Brown, David Bauer plus contributors to DieHarder

Maintainer Dirk Eddelbuettel <edd@debian.org>

Title R Interface to the 'DieHarder' RNG Test Suite

Description The 'RDieHarder' package provides an R interface to the 'DieHarder' suite of random number generators and tests that was developed by Robert G. Brown and David Bauer, extending earlier work by George Marsaglia and others. The 'DieHarder' library code is included.

**Depends**  $R (= 2.5.0)$ 

SystemRequirements GNU GSL for the GSL random-number generators

License GPL  $(>= 2)$ 

URL <https://github.com/eddelbuettel/rdieharder>

BugReports <https://github.com/eddelbuettel/rdieharder/issues>

NeedsCompilation yes

Repository CRAN

Date/Publication 2024-01-12 13:00:02 UTC

### R topics documented:

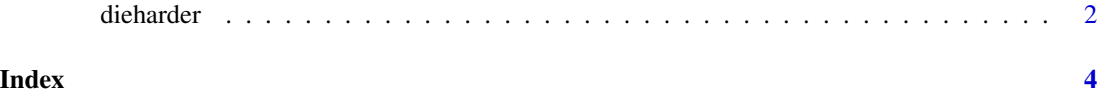

<span id="page-1-0"></span>

#### Description

The random package provides an interface to the dieharder suite of random number generators.

#### Usage

```
## Default S3 method:
dieharder(rng="mt19937", test="diehard_runs", psamples=100,
                                seed=0, verbose=FALSE, inputfile="", ntuple=5)
   ## S3 method for class 'dieharder'
print(x, \ldots)## S3 method for class 'dieharder'
summary(object, ...)
   ## S3 method for class 'dieharder'
plot(x, \ldots)dieharderGenerators()
   dieharderTests()
```
#### Arguments

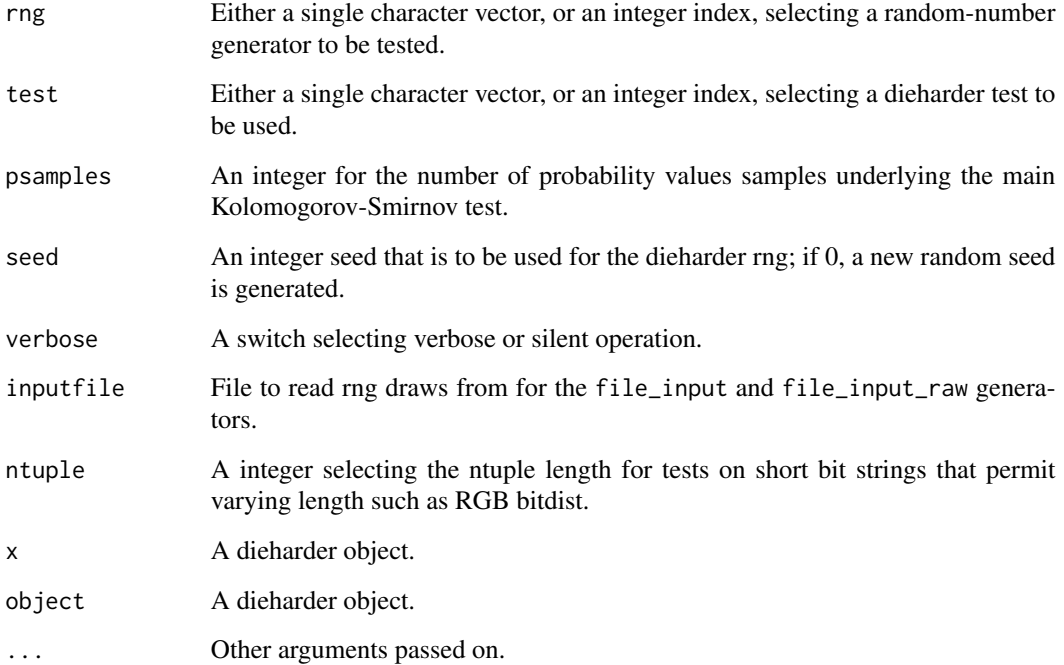

#### dieharder 3

#### Details

The current list of generators can be generated dynamically using the dieharderGenerators() function. Entries with id below 200 are from the GNU Scientific Library, entries with id greater or equal to 200 and less than 400 are from Dieharder itself, entries with id greater or equal to 400 and less than 500 are from GNU R, entries with id greater or equal to 500 and less than 600 are hardware-based (which is system-dependent), and entries with id greater or equal to 600 are user-contributed.

The current list of tests can be generated dynamicall using the dieharderTests() function.

#### Value

An object of class dieharder, which inherits from the class htest commonly used for test statistics is returned. It contains the members

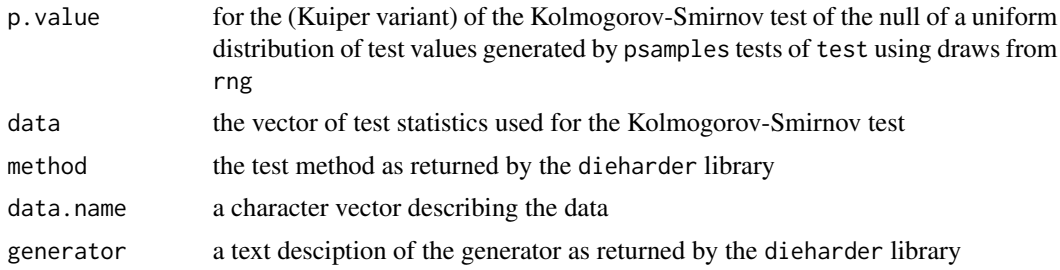

#### Author(s)

Dirk Eddelbuettel <edd@debian.org> for the R interface and the port of the R RNGs to DieHarder; Robert G. Brown for everything else in dieharder.

#### References

The dieharder source code and website.

#### Examples

```
## need to set this for the example to pass the R CMD check test
.dieharder.generators <<- dieharderGenerators()
dh <- dieharder(41, 15, seed=12345) # randu and diehard_runs
dh
summary(dh)
plot(dh)
```
# <span id="page-3-0"></span>Index

∗ misc dieharder, [2](#page-1-0)

dieharder, [2](#page-1-0) dieharderGenerators *(*dieharder*)*, [2](#page-1-0) dieharderTests *(*dieharder*)*, [2](#page-1-0)

plot.dieharder *(*dieharder*)*, [2](#page-1-0) print.dieharder *(*dieharder*)*, [2](#page-1-0)

summary.dieharder *(*dieharder*)*, [2](#page-1-0)